## **Under-Enrollment Report**

The **Under-Enrollment Report** in X25's <u>Section Analytics</u> area indicates when sections have a significantly lower registered headcount than their enrollment maximum.

You can use this information to manage course offerings in your student information system (SIS).

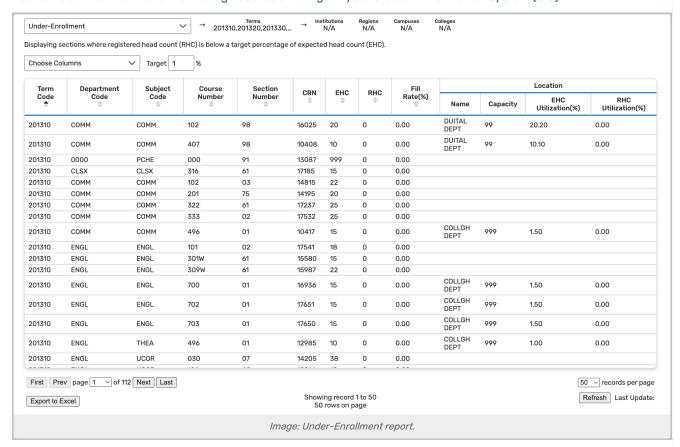

Above the report, set a target maximum percentage. A section is considered "under-enrolled" if its enrollment ratio is below this target.

The report table includes the following columns:

- Term Code
- Institution Code
- Region Code
- Campus Code
- College Code
- Department Code
- · Subject Code: This corresponds to the section's organization when imported to 25Live
- Course Number: This appears in the section's name when imported to 25Live
- Section Number: This appears in the section's name when imported to 25Live

## CollegeNET Series25 Help and Customer Resources

- CRN: The section's Course Record Number or unique identifier (appears in section name)
- Status Code: For example: A = Active, X = Cancelled
- · Instruction Code: Section data defined in your student information system, such as Lecture
- · Section Type: Section data defined in your student information system, such as Lecture
- EHC: Expected Head Count (based on maximum enrollment)
- RHC: Registered Head Count
- Fill Rate(%): Under-enrollment percentage (registered headcount divided by expected headcount)
- Instructor(s): All instructors associated with the section are included
- · Location: If the section has been assigned a location in the SIS, it is displayed here
  - Name
  - Capacity
  - EHC Utilization(%)
  - RHC Utilization(%)

Only sections whose RHC is significantly more than EHC are displayed (i.e., where Fill % is lower than the target).